## **Actividad 11. Creando mapas conceptuales**

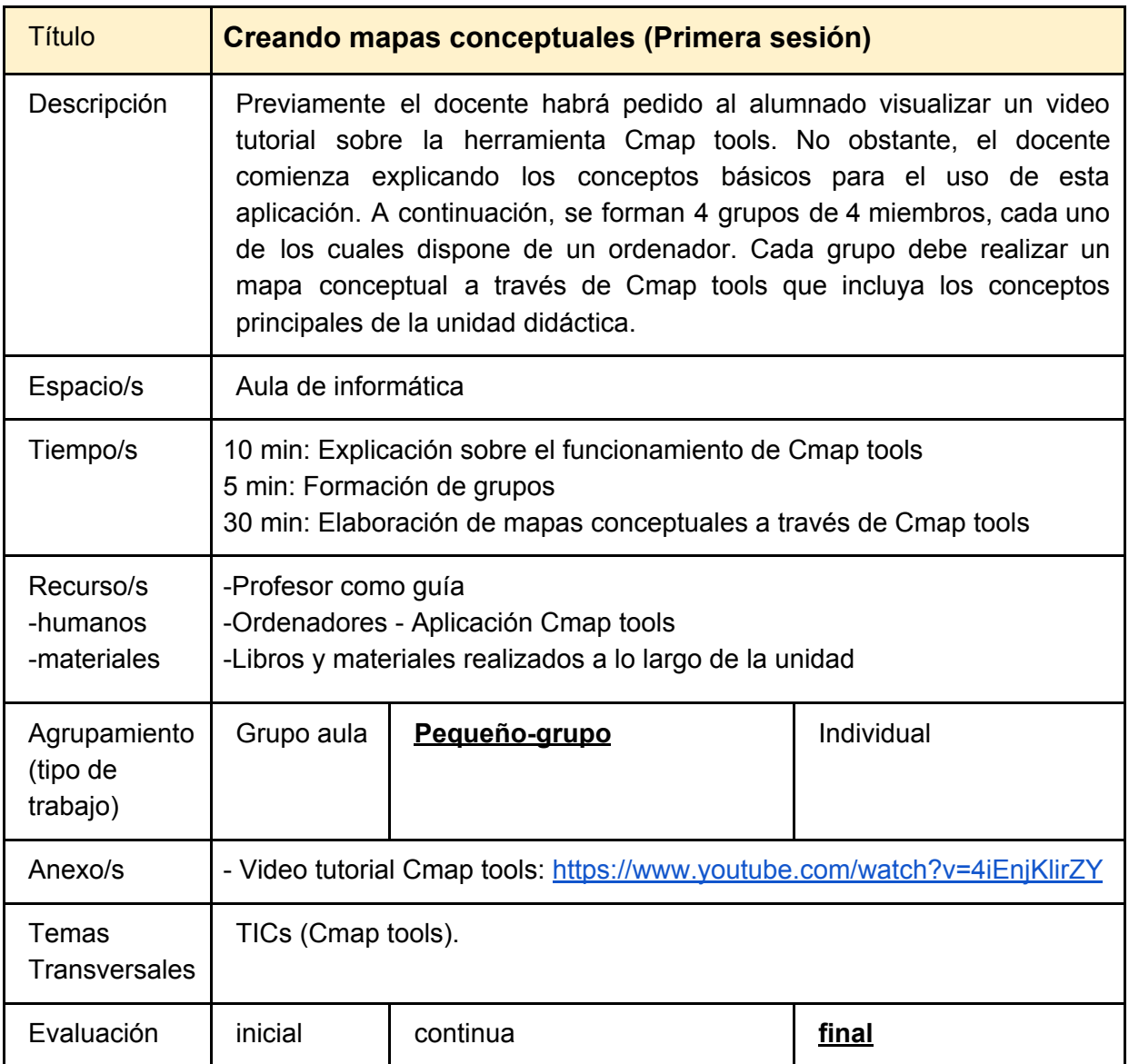

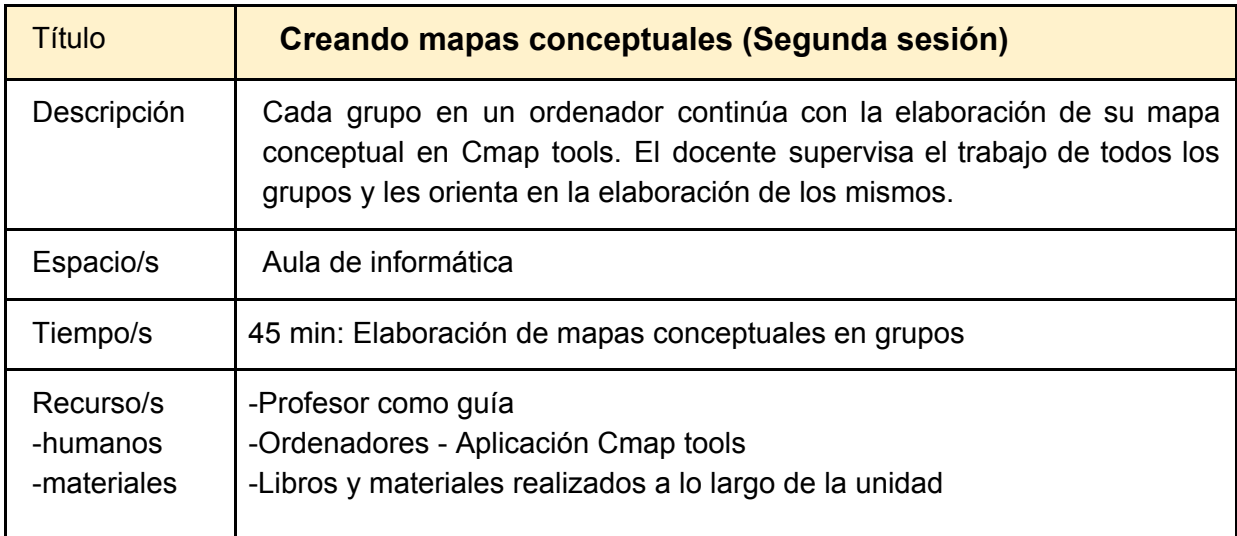

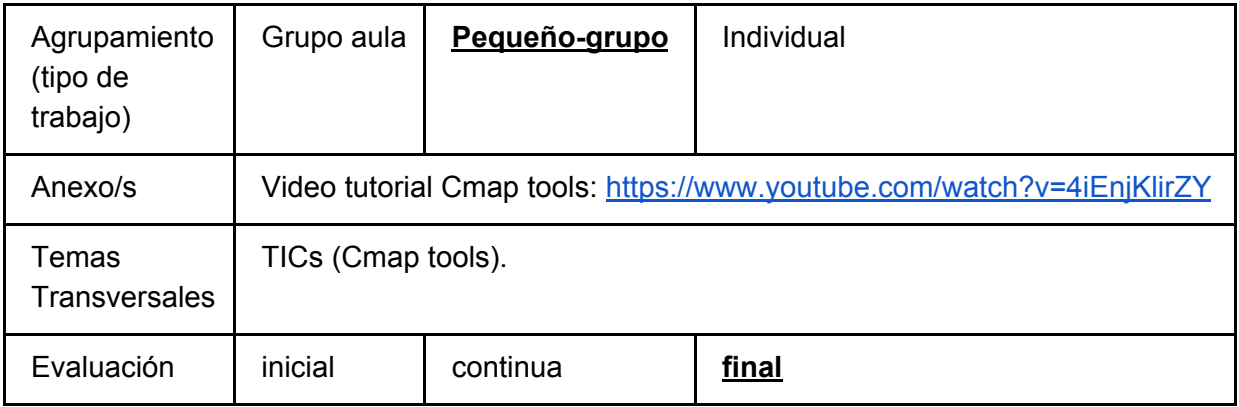

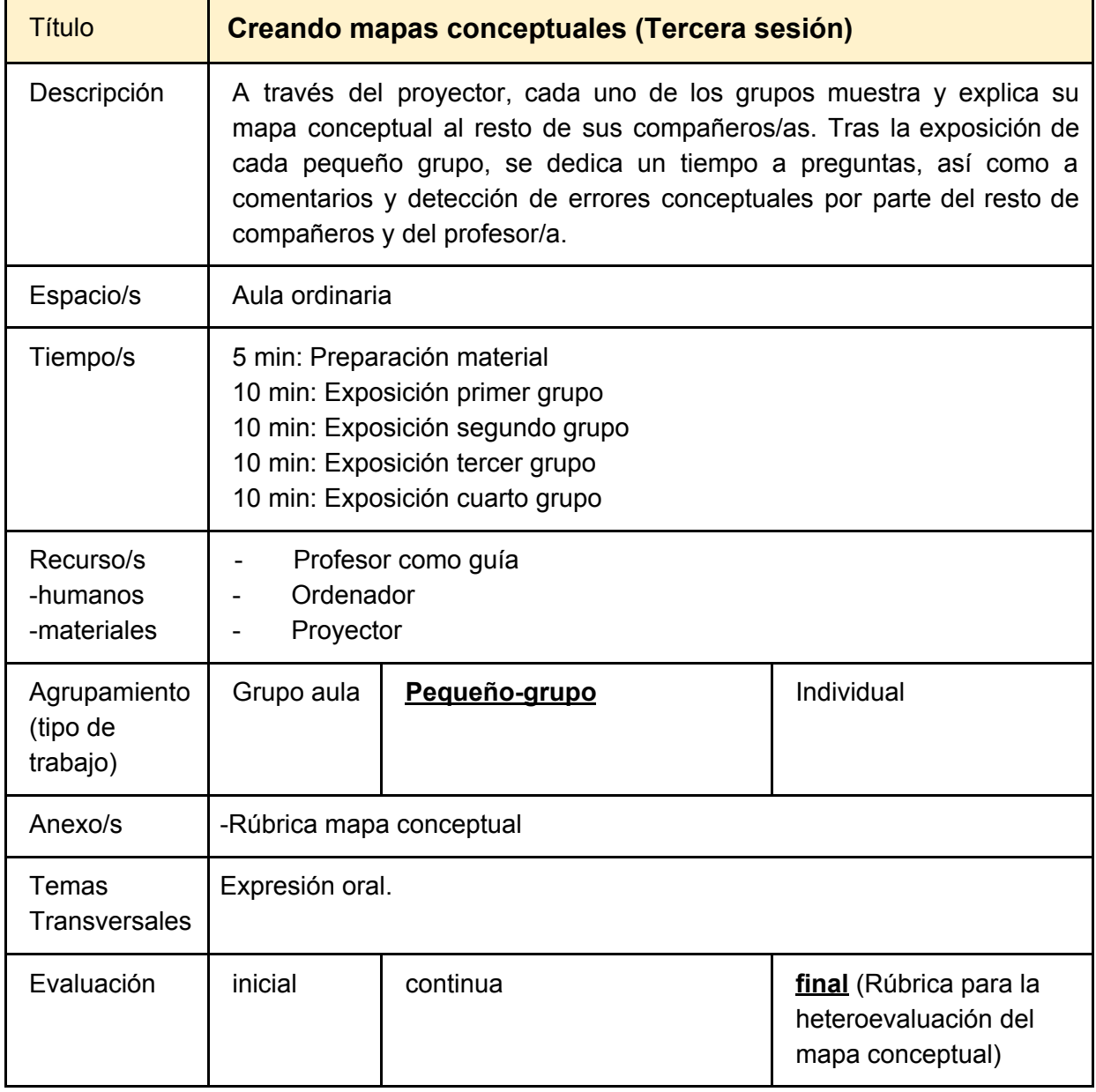